## **Google** for Education

## Downloading a GCE Badge as an image

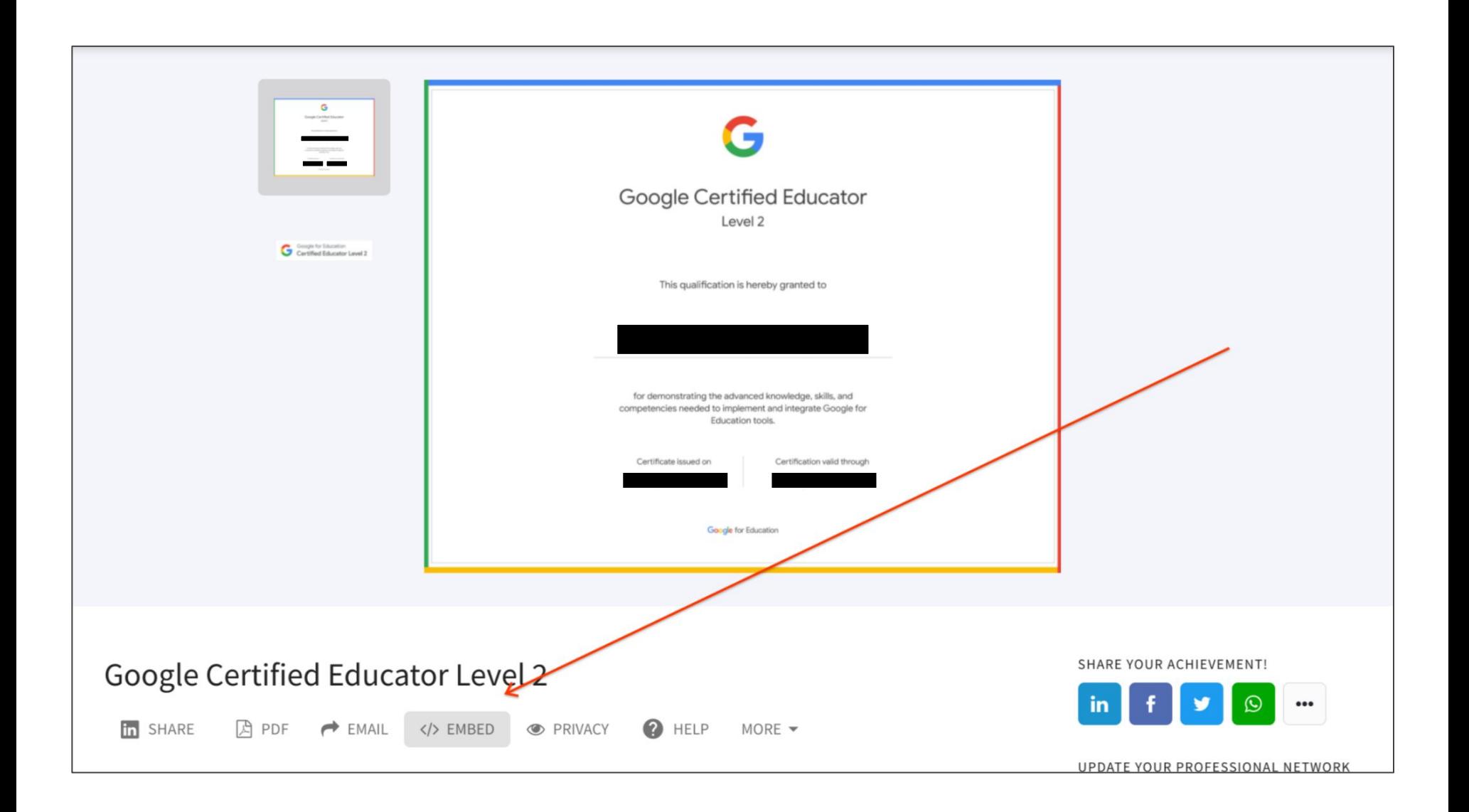

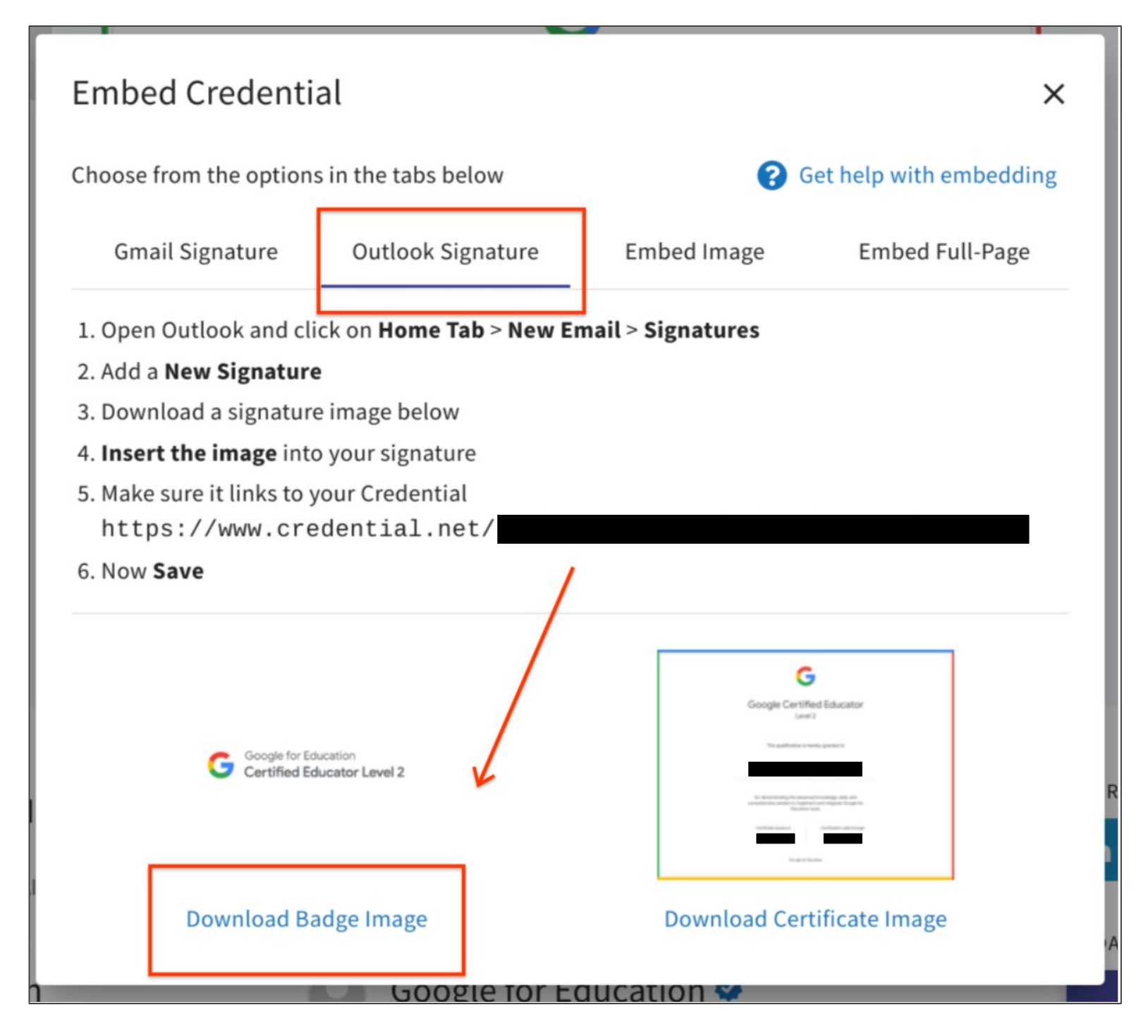